## **Contributing Merlin Audio Identifications to the eBird Database**

## **"...records without recordings that only use "Merlin Sound ID" as the details should not be accepted."**

To ensure that your audio identifications in *Merlin* are correct you should take a few minutes to research your audio recordings using a variety of tools before submitting your data.

**Example #1 - Golden-crowned Kinglet -** Recording in *Merlin* but **no photo** of bird observed

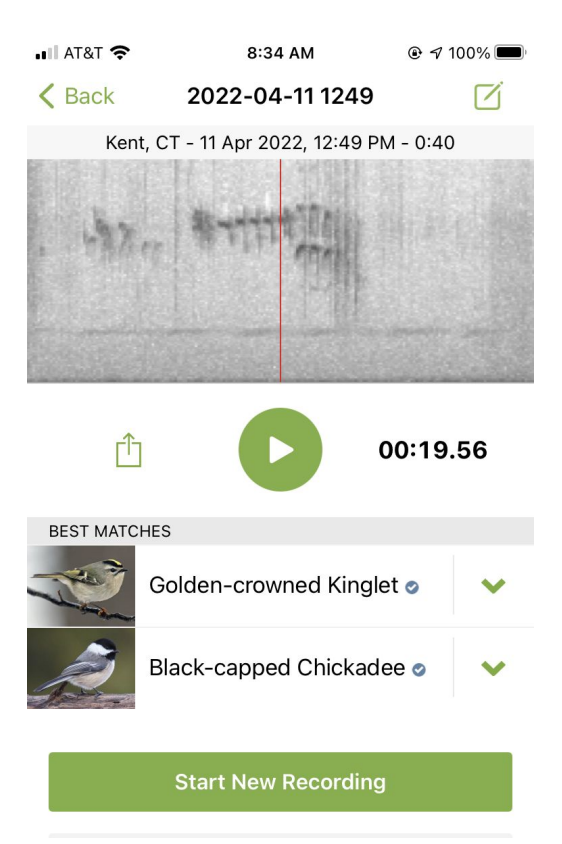

**You record what Merlin tells you is a Golden-crowned Kinglet (GCKI) but you do not see the bird nor have a camera to take a picture if you do see it. What should you do with your observation?**

- a) When you get home do an internet search for your [Golden-crowned Kinglet.](https://www.allaboutbirds.org/guide/Golden-crowned_Kinglet/id) *Cornell's All About Birds* is a terrific site.
- b) Select the Sounds Tab

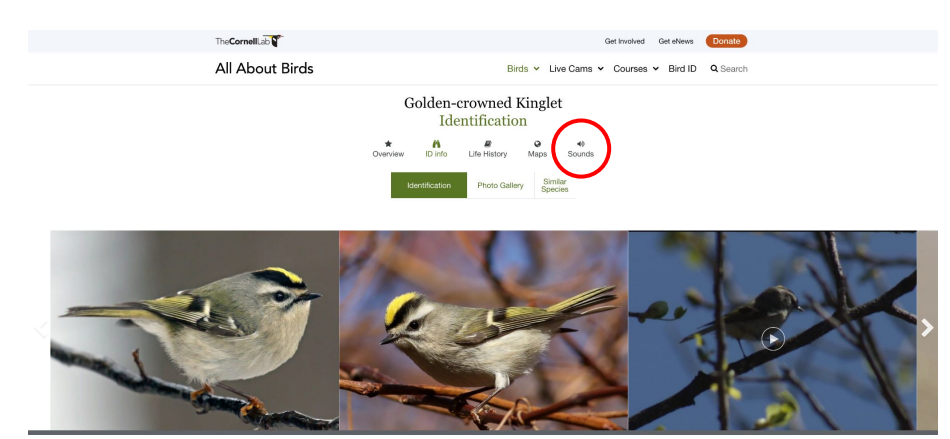

c) In the Sounds Tab, listen to the recordings of GCKI. Does it sound like your recording?

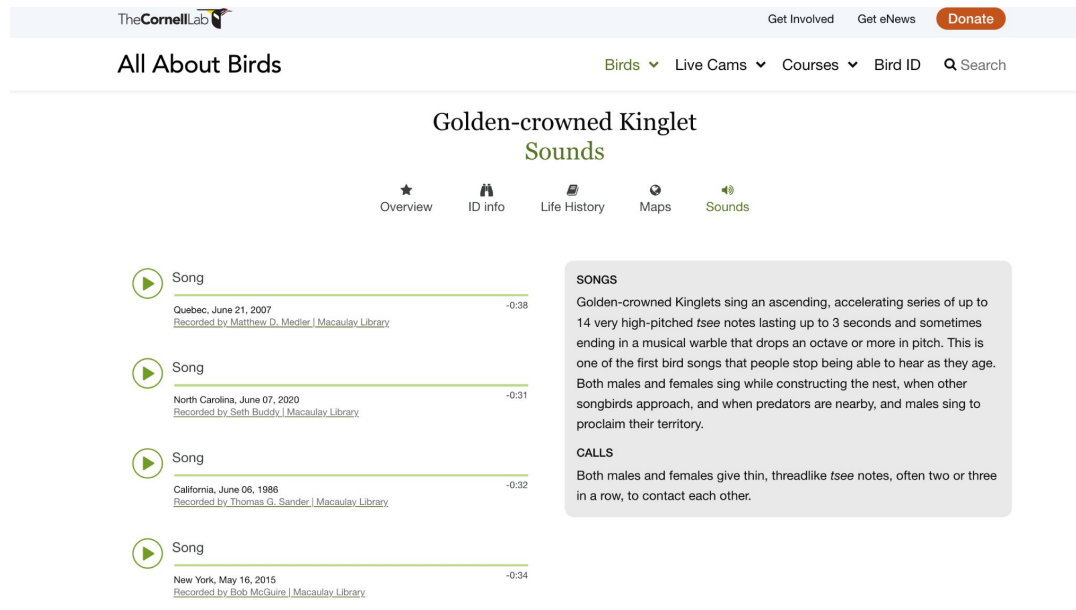

d) If so, scroll until you see Listen to more sound of this species from the ML archive.

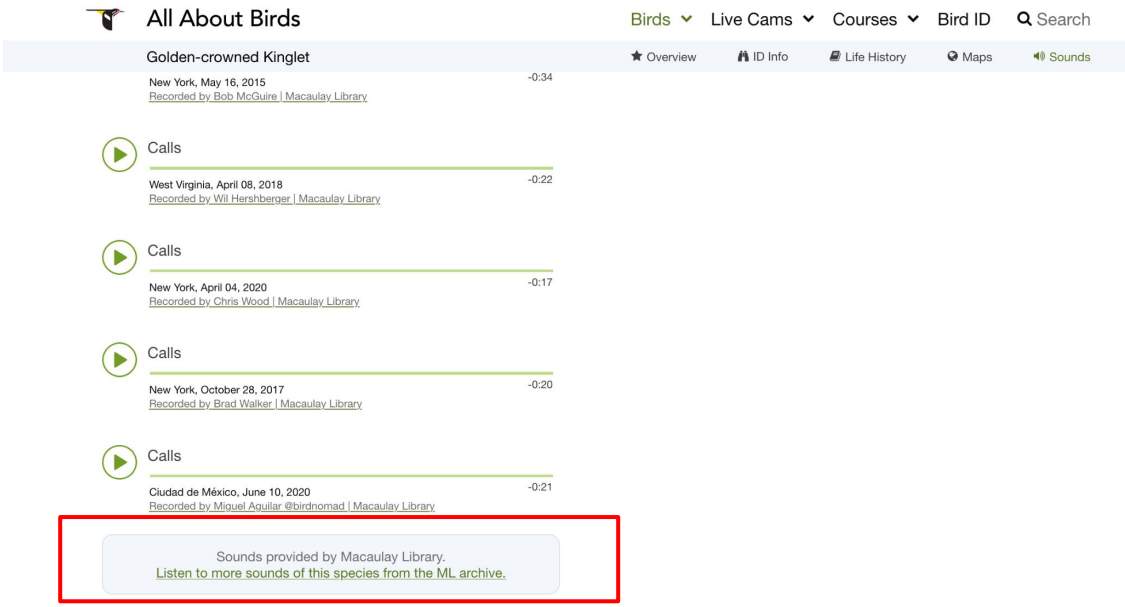

e) See if you can find a spectrogram that looks like the spectrogram image your recorded. If it does, and it sounds similar to your recording, submit your data into *eBird* and indicate in your notes that you compared your recording in *Merlin* with those in the *Macaulay Library* 

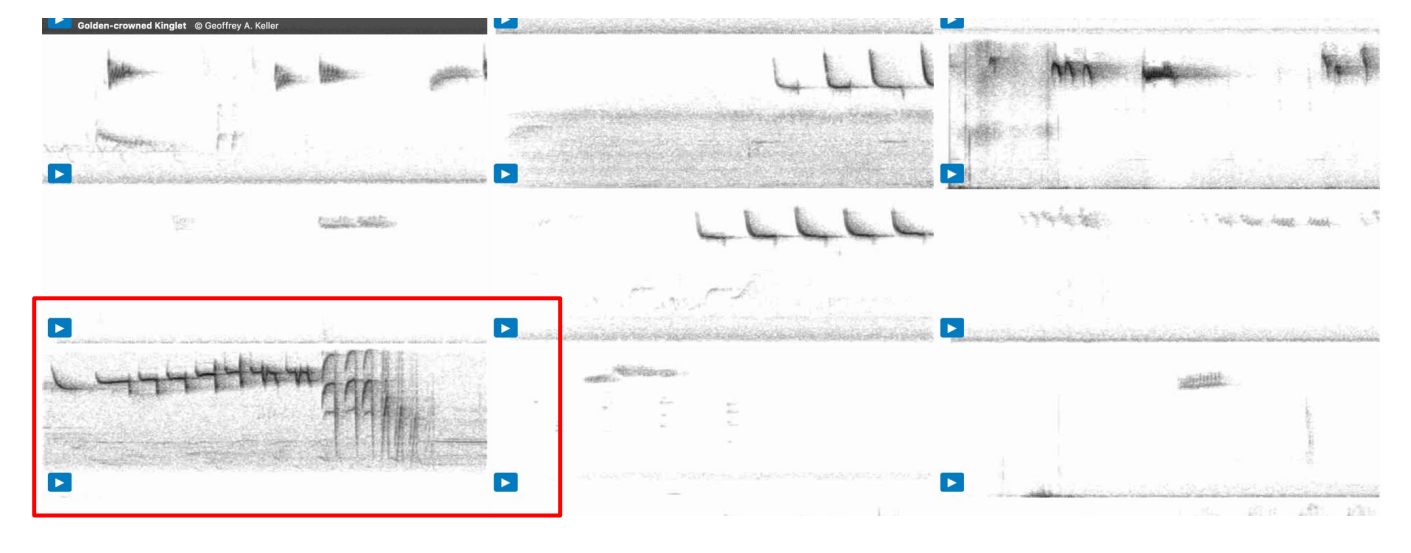

CHECKLIST S107883413

SUBMIT ANOTHER FOR... Same location and date

KLT Skiff Mountain South Preserve\_Marvelwood School, Litchfield<br>County, Connecticut, US on Mon Apr 11, 2022

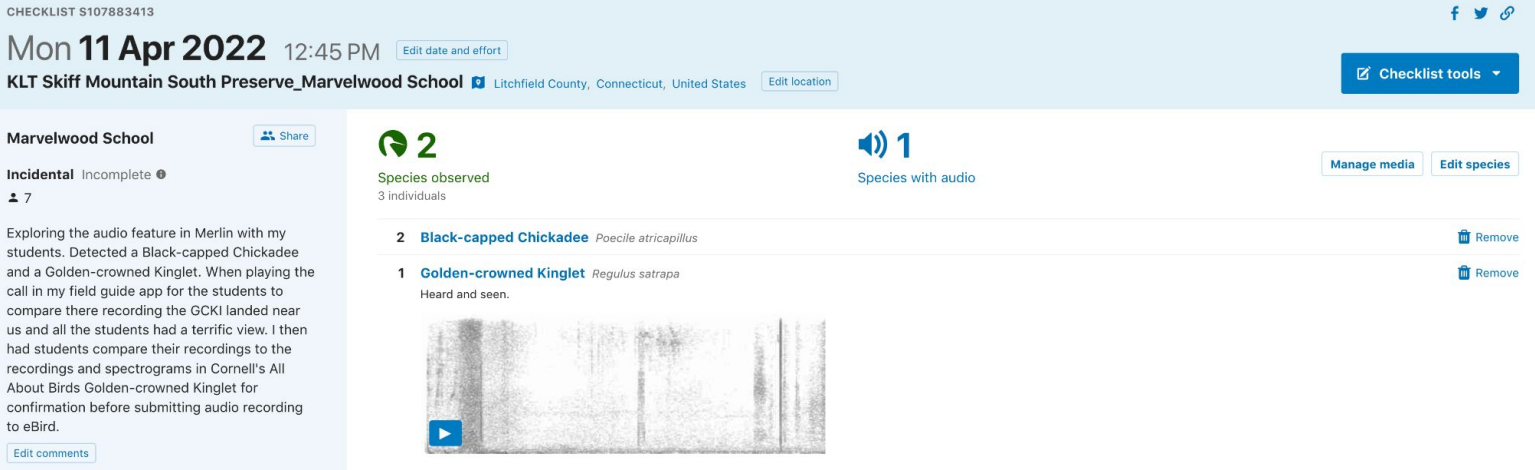

**Example #2 - Brown Thrasher-** Recording in *Merlin* & **photo** of bird observed

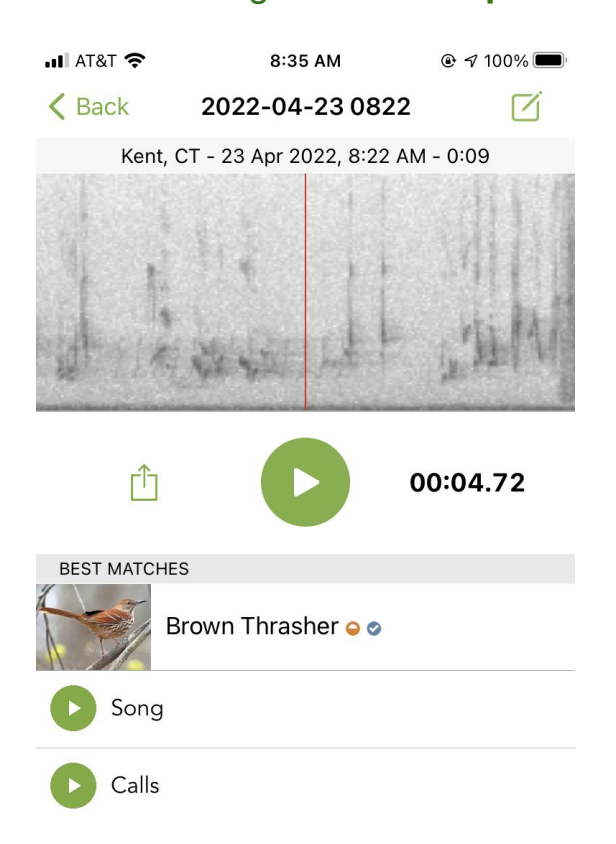

**You record what Merlin tells you is a Brown Thrasher (BRTH), which is a species of Special Concern in the state of Connecticut. You locate the bird and are able to take a picture of the bird. What should you do with your observation?**

- a) When you get home do an internet search for your **[Brown Thrasher](https://www.allaboutbirds.org/guide/Brown_Thrasher/overview) Cornell's All About Birds** is a terrific site.
- b) Select the Sounds Tab

**You record what Merlin tells you is a Brown Thrasher (BRTH), which is a species of Special Concern in the state of Connecticut. You locate the bird and are able to take a picture of the bird. What should you do with your observation?**

- a) When you get home do an internet search for your **[Brown Thrasher](https://www.allaboutbirds.org/guide/Brown_Thrasher/overview). Cornell's All About Birds** is a terrific site.
- b) Select the Sounds Tab

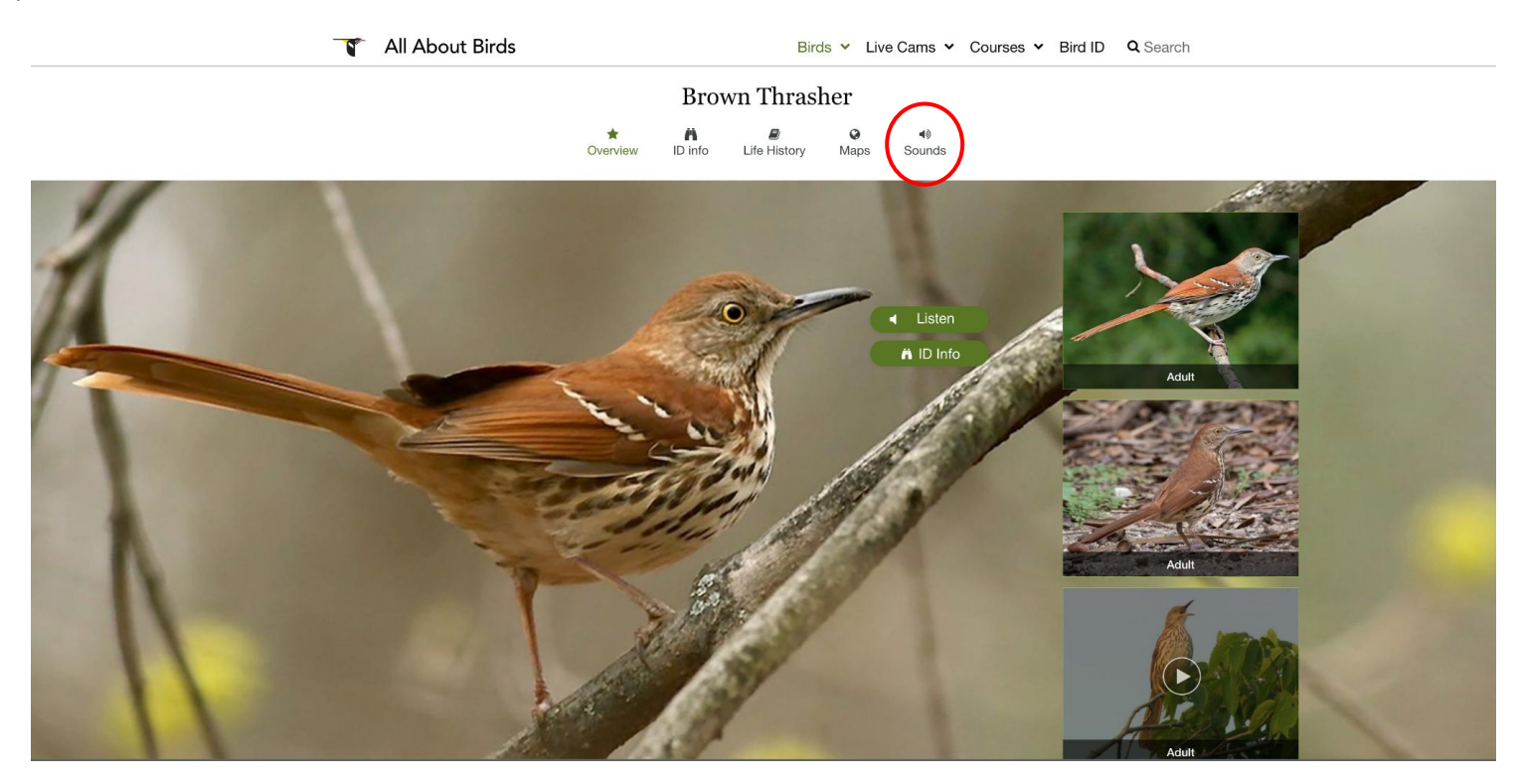

c) In the Sounds Tab, listen to the recordings of BRTH. Does it sound like your recording?

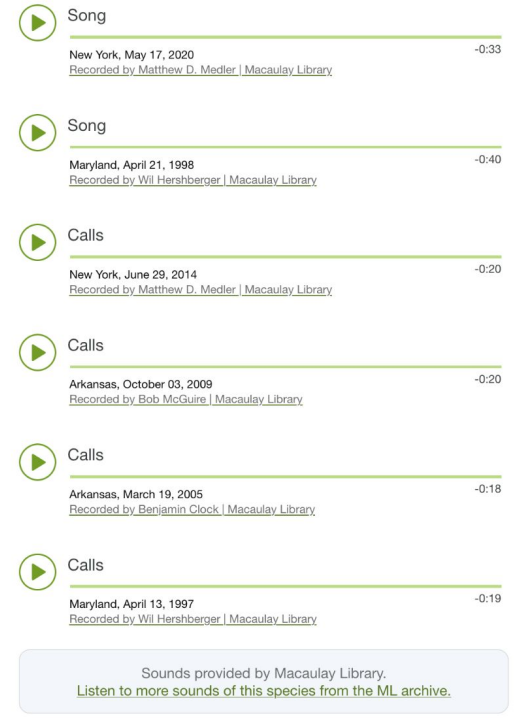

## SONGS

Brown Thrashers, like catbirds and mockingbirds, are mimics with extremely varied repertoires consisting of more than 1,100 song types. The male sings a loud, long series of doubled phrases with no definite beginning or end, described by some people as "plant a seed, plant a seed, bury it, bury it, cover it up, cover it up, let it grow, let it grow, pull it up, pull it up, eat it, eat it." While mockingbirds tend to repeat phrases three or more times, Brown Thrashers typically sing phrases only twice before moving on. They include somewhat crude imitations of other species in their songs, including Chuck-will's-widow, Northern Flicker, White-eyed Vireo, Tufted Titmouse, Wood Thrush, and Northern Cardinal.

## **CALLS**

Their calls consist of one to a few repeated notes, the most common of which sounds like a smacking kiss. Other calls include harsh, slurred, whistles, soft chirrups, and hissing sounds.

e) Since you actually have a picture of the bird singing there is no need to find a similar spectrogram from *Macaulay Library.* Submit your data into *eBird* (audio and photos)and indicate in your notes that you confirmed your recording in *Merlin* with a photo of the bird singing.

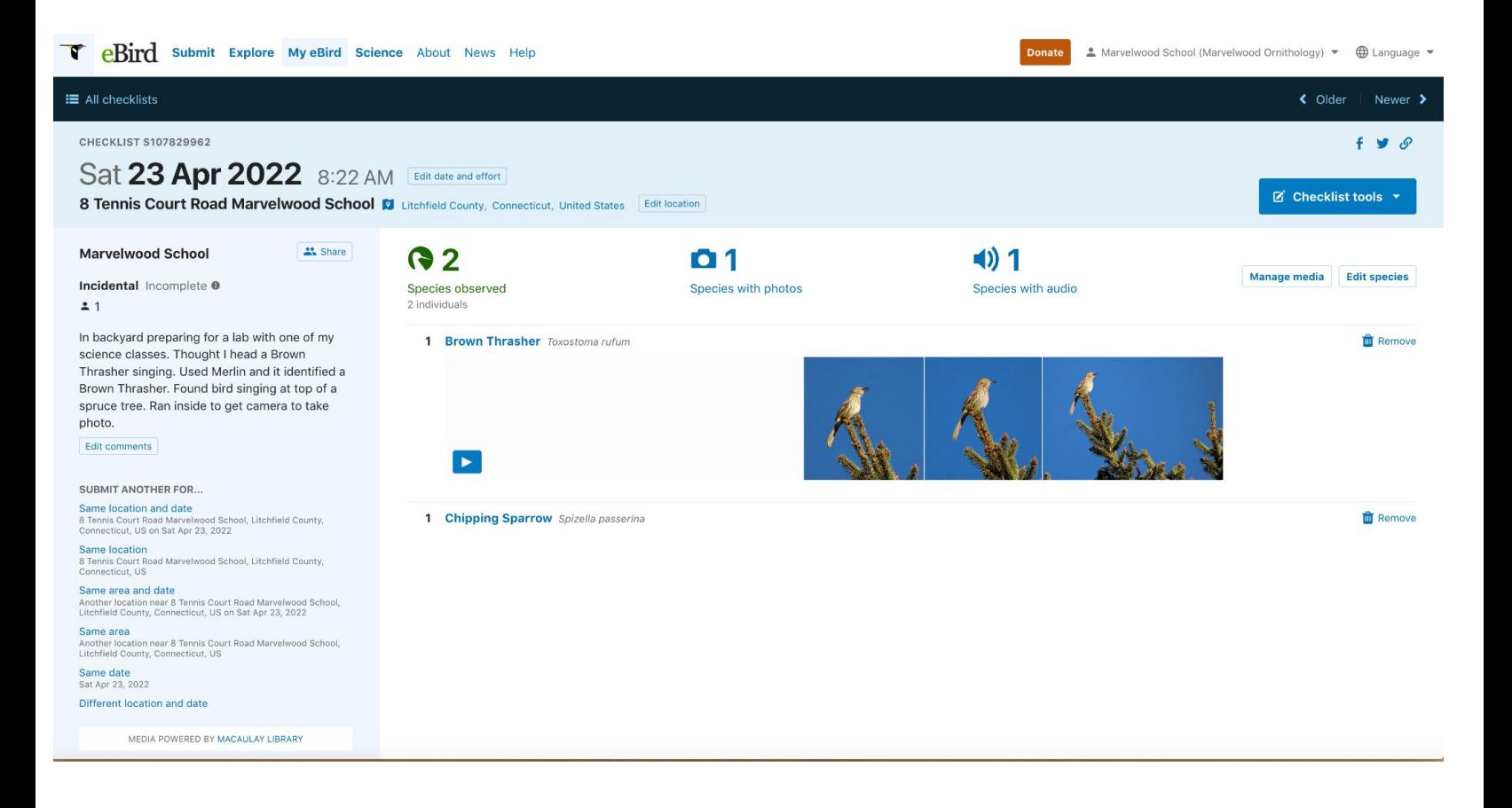

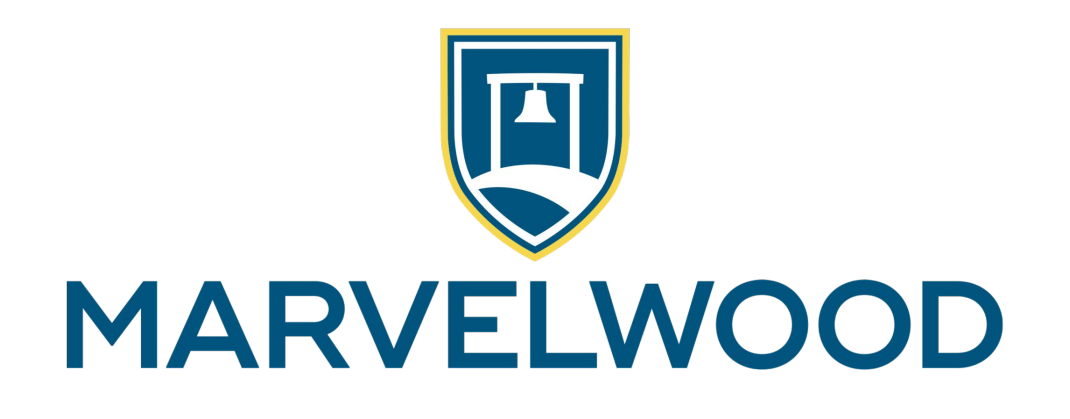

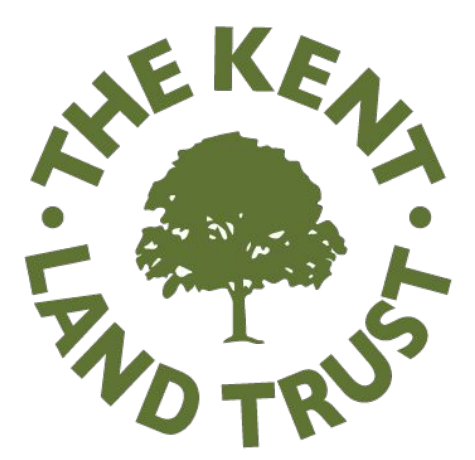